# **eole-dns - Tâche #15767**

Bac à idée # 16338 (Nouveau): Refondre le service DNS

# **Demande de modification du module eole-dns**

01/04/2016 18:42 - Fabrice SOLER

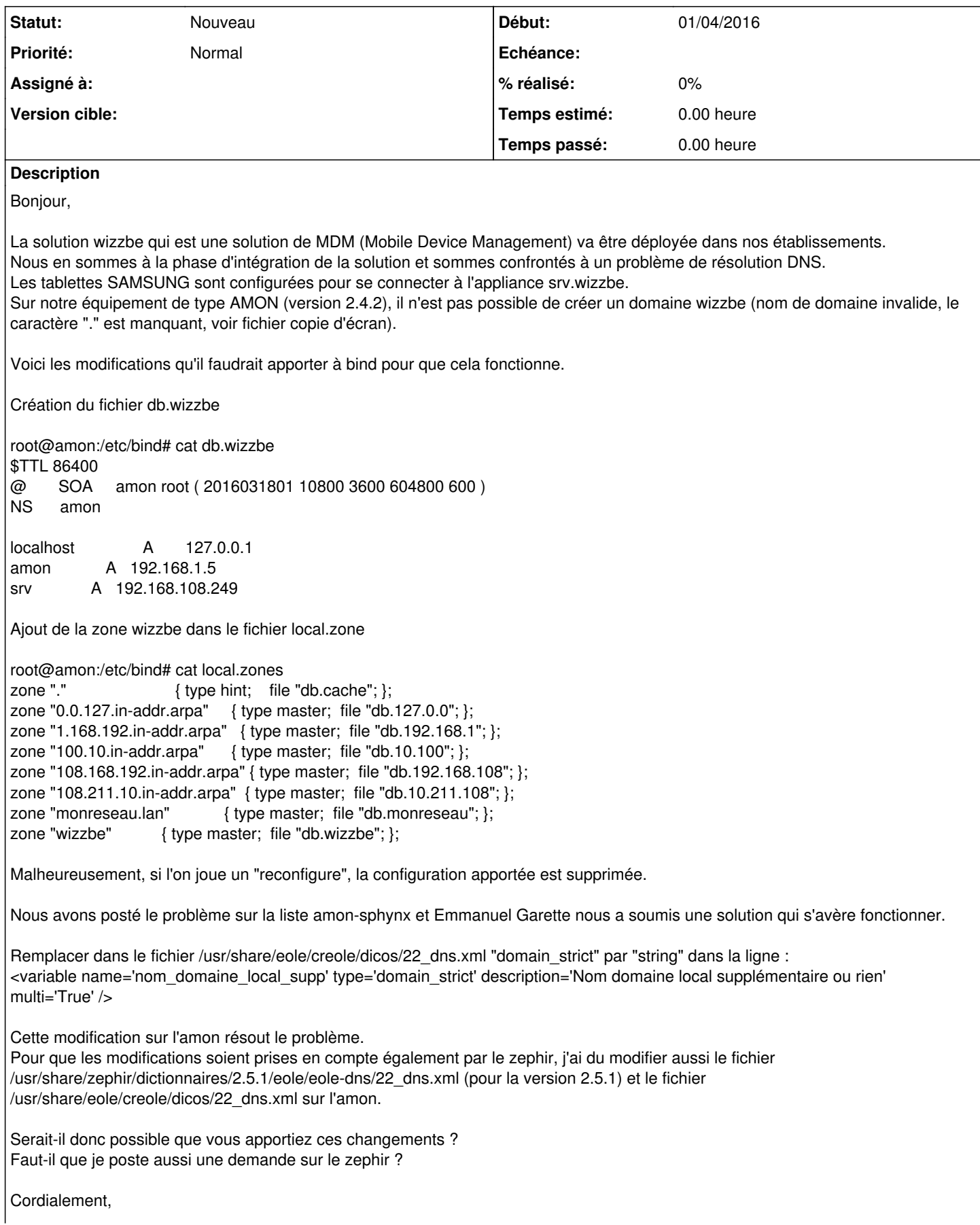

#### **Historique**

### **#1 - 04/04/2016 16:12 - Fabrice Barconnière**

- *Tracker changé de Demande à Proposition Scénario*
- *Projet changé de Amon à eole-dns*

La modification, si elle est acceptée, ne sera apportée qu'à partir d'EOLE 2.6 car il s'agit d'un ajout de fonctionnalité.

Par contre, il est possible d'avoir cette fonctionnalité sur les versions EOLE inférieures en utilisant la possibilité de redéfinition des variables. Pour cela, il faut ajouter un dictionnaire (dans une variante par exemple) qui va redéfinir cette variable (attribut redefine): <http://eole.ac-dijon.fr/documentations/2.4/partielles/HTML/PersonnalisationEOLEAvecCreole/co/03-familles.html> Dans votre cas :

<variable name='nom\_domaine\_local\_supp' redefine=True type='string' />

#### **#2 - 09/06/2016 10:03 - Philippe Caseiro**

- *Tracker changé de Proposition Scénario à Tâche*
- *Tâche parente mis à #16338*

## **Fichiers**

Zone-dns\_erreur.jpg Government Government Fabrice Sole Fabrice Sole Fabrice SOLER